# <span id="page-0-0"></span>UF I5AISE51 Dimensionnement et évaluation des architectures Introduction à la programmation massivement parallèle Partie 2 Allocation des données et exécution d'un kernel

P.-E. Hladik

INSA Toulouse

4 janvier 2021

**KORKA REPARATION ADD** 

<span id="page-1-0"></span>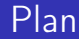

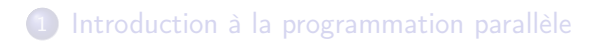

- 2 [Allocation des données et exécution d'un kernel](#page-1-0)
- 3 [Kernel à plusieurs dimensions](#page-2-0)

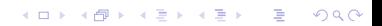

# <span id="page-2-0"></span>Structure d'un programme C en CUDA

#### host et device

- $h$ o host  $=$  CPU
- $\bullet$  device  $=$  GPU

#### Principe d'exécution : fonction et kernel

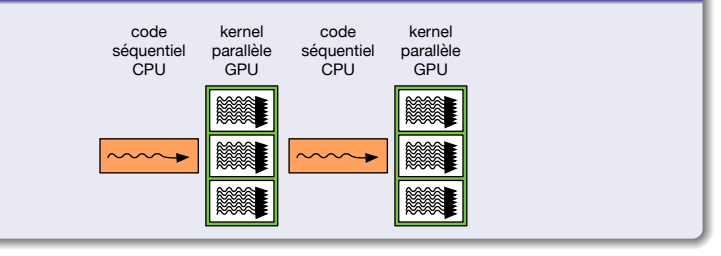

#### Exemple avec une addition vectorielle

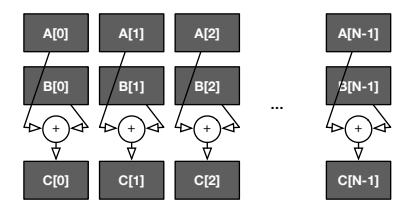

K ロ K K @ K K X B K G B X T B

 $299$ 

```
// Compute vector sum C = Avoid vecAdd (float *h_A , float *h_B , float * h_C , int n)
  {
    int i;
    for (i = 0; i <n; i ++) h_C [i] = h_A [i] + h_B [i];
  }
 int main ()
  {
     // Memory allocation for for h_A , h_B , and h_C
// I/O to read h_A and h_B , N elements
     ...<br>vecAdd (h_A , h_B , h_C , N);
|| }
```
#### Structure basique d'un code CUDA

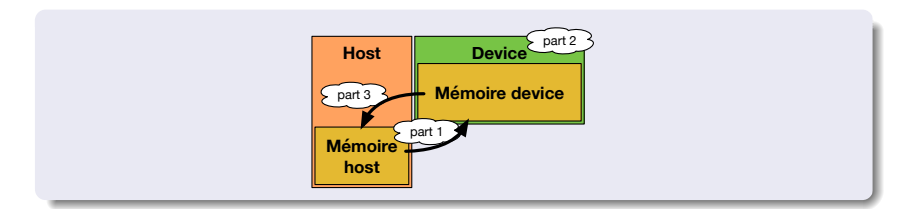

```
#include <cuda.h>
void vecAdd (float *h_A, float *h_B, float *h_C, int n)
{
   int size = n* sizeof (float);
   float *dA , *dB , *dC;
   // Part 1
   // Allocate device memory for A, B, and C
   // copy A and B to device memory
   // Part 2
   // Kernel launch code - the device performs the actual vector addition
   // Part 3
   // copy C from the device memory
   // Free device vectors
}
```
K ロ ▶ (K @ ) | K 할 > | K 할 > | [ 할

 $2Q$ 

#### Allocation mémoire : cudaMalloc

```
# include \zeta cuda h \zetavoid vecAdd (float *h_A, float *h_B, float *h_C, int n)
 {
   int size = n* sizeof (float):
   float *d_A, *d_B, *d_C;
    // Allocate device memory for A, B, and C
    cudaMalloc ((void **) &d_A, size);
   cudaMalloc ((void **) &d_B, size);
   cudaMalloc ((void **) &d C, size);
   // copy A and B to device memory
   // Part 2
   // Kernel launch code - the device performs the actual vector addition
    // Part 3
// copy C from the device memory
    // Free device vectors
 }
```
K ロ K K @ K K X B K G B X T B  $299$ 

#### Désallocation mémoire : cudaFree

```
#include <cuda.h>
void vecAdd (float *h_A, float *h_B, float *h_C, int n)
{
   int size = n* size of (float);
   float *dA, *dB, *dC;
   // Allocate device memory for A, B, and C
   cudaMalloc ((void **) &d_A, size);
   cudaMalloc ((void **) &d B, size);
   cudaMalloc ((void **) &d C, size);
   // copy A and B to device memory
   // Part 2
   // Kernel launch code - the device performs the actual vector addition
   // Part 3
   // copy C from the device memory
   // Free device vectors
   cudaFree (d_A); cudaFree (d_B); cudaFree (d_C);
}
```
 $\exists$ 

 $2Q$ 

K ロ ▶ K ① ▶ K ( 글 ) K ( 글 ) |

#### Copie mémoire : cudaMemcpy

```
# include < cuda .h >
void vecAdd (float *h A, float *h B, float *h C, int n)
 {
   int size = n* sizeof (float):
   float *d_A, *d_B, *d_C;
   // Allocate device memory for A, B, and C
   cudaMalloc ((void **) &d A, size);
   cudaMalloc ((void **) &d_B, size);
   cudaMalloc ((void **) &d C, size);
   // copy A and B to device memory
   cudaMemcpy (d_A , h_A , size , cudaMemcpyHostToDevice );
   cudaMemcpy (d_B , h_B , size , cudaMemcpyHostToDevice );
   // Part 2
   // Kernel launch code - the device performs the actual vector addition
   // Part 3
   // copy C from the device memory
   cudaMemcpy (h_C , d_C , size , cudaMemcpyDeviceToHost );
   // Free device vectors
   cudaFree(d_A); cudaFree(d_B); cudaFree(d_C);
 }
```
メロメ メ御き メミメ メミメ 一店  $QQ$ 

```
cudaError_t err = cudaMalloc (( void **) &d_A , size );
if (err != cudaSuccess) {<br>
printf("%s in %s at line %d\n", cudaGetErrorString(err), __FILE__,<br>
__LINE__);<br>
exit(EXIT_FAILURE);<br>
}
```
K ロ ▶ K 레 ▶ K 코 ▶ K 코 ▶ 『코 』 900

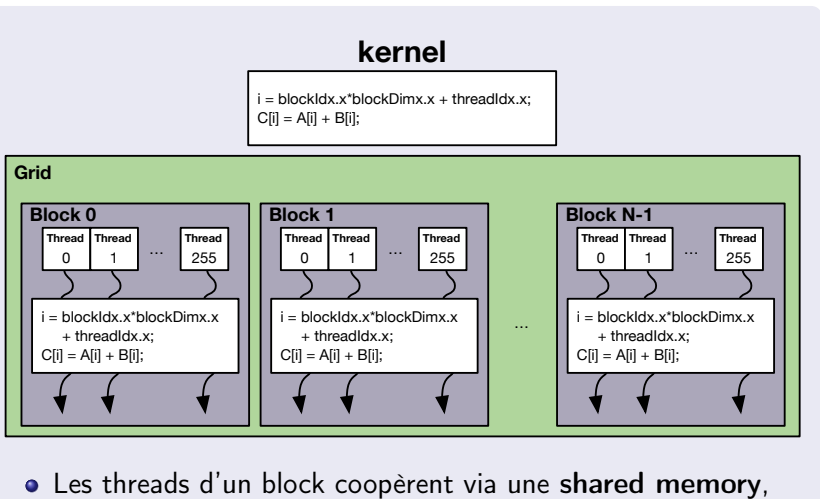

- atomic operations et barrier synchronization
- **•** les threads dans des blocs différents ne coopèrent pas

#### Execution

- Un thread peut être vu comme un processeur de type Von-Neumann
- tous les threads d'un bloc exécutent la même instruction (Single Program Multiple Data)

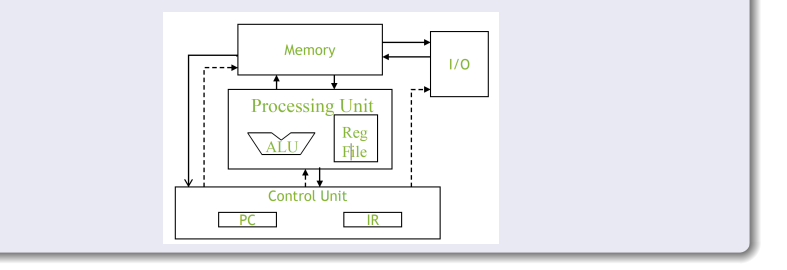

K ロ B (K@) B (X 평 B (K 평 B ) (평 B

 $299$ 

## Thread index

Chaque thread a un index qui peut être utilisé pour manipuler les adresses mémoires et faire des choix d'exécution

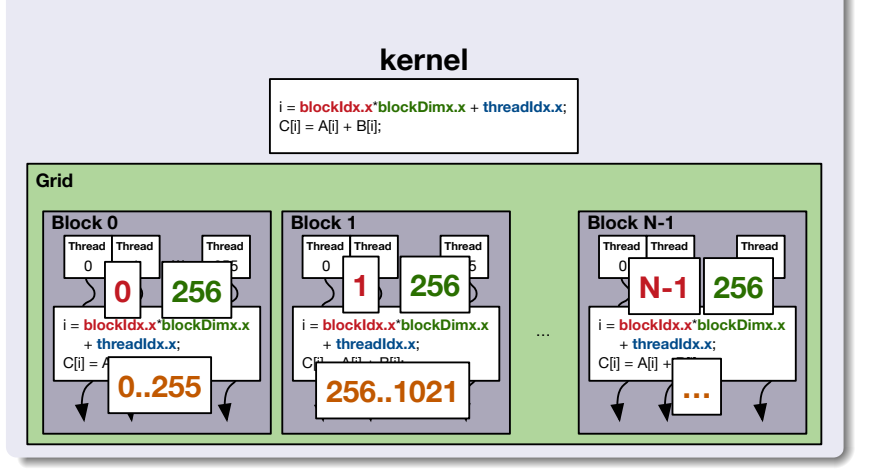

```
// Compute vector sum C = A + B
// Each thread performs one pair - wise addition
-_global__<br>void vecAddKernel(float* A, float* B, float* C, int n)<br>{<br>int i = threadIdx.x + blockDim.x*blockIdx.x;<br>if(i<n) C[i] = A[i] + B[i];<br>}
```
#### Execution d'un kernel

```
// Compute vector sum C = A + B// Each thread performs one pair - wise addition
  __global<br>void vec
            vddKernel (float * A, float * B, float * C, int n){
    int i = \text{threadIdx} \cdot x + \text{blockDim} \cdot x * \text{blockIdx} \cdot x;
    if(i < n) C[i] = A[i] + B[i];}
 void vecAdd (float* h_A, float* h_B, float* h_C, int n)
  {
             d_B, d_C allocations and copies omitted
    // Run ceil (n/256.0) blocks of 256 threads each
        DimGrid = ceil(n/256.0);int DimBlock = 256;
    vecAddKernel <<< DimGrid, DimBlock >>> (d_A, d_B, d_C, n);
\parallel }
```
#### K ロ ▶ | K 御 ▶ | K 君 ▶ | K 君 ▶ 造  $QQ$

## Thread index

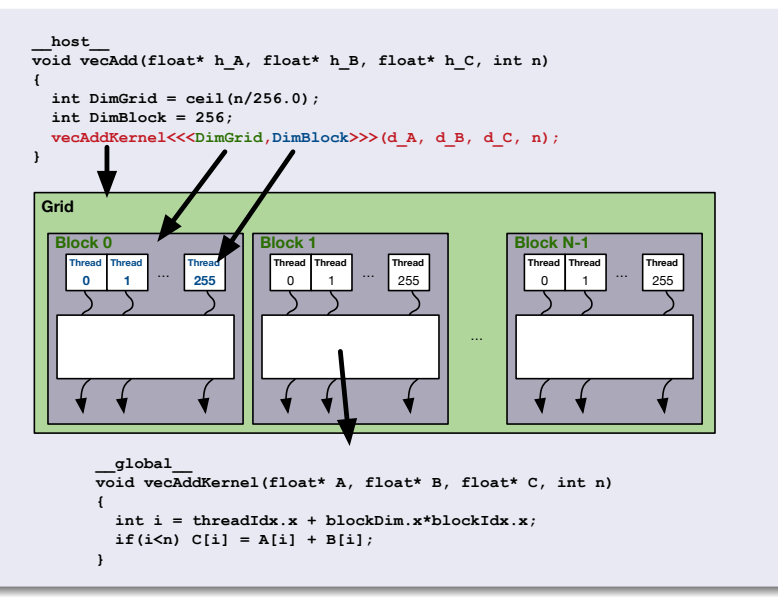

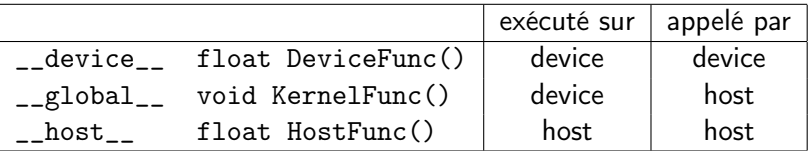

- \_\_global\_\_ définit une fonction kernel
- Une fonction kernel doit retourner un void (mais peut prendre ce que l'on veut en argument)
- \_\_device\_\_ et \_\_host\_\_ peuvent être utilisés conjointement pour avoir deux versions objet de la même fonction.

K ロ ▶ K 레 ▶ ( 제품 > K 통 > X 통 → 10 Q Q Q

\_\_host\_\_ est optionnel s'il est utilisé seul

#### blockIdx et threadIdx

- les index de block et de thread sont des variables à trois dimensions
- cela simplifie les adresses mémoires quand on travaille avec des données multidimentionelles (image, volumes, etc.)

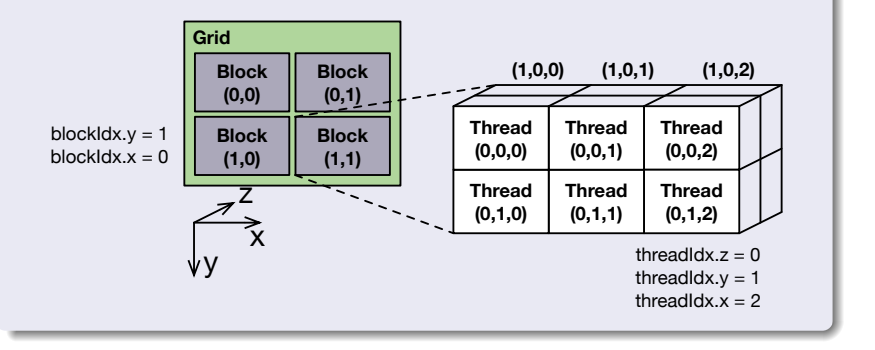

```
void vecAdd (float* h_A, float* h_B, float* h_C, int n)
 {<br>
// d_A, d_B, d_C allocations and copies omitted<br>
// Run ceil(n/256.0) blocks of 256 threads each<br>
dim3 DimGrid((n-1)/256 + 1, 1, 1);<br>
dim3 DimBlock(256, 1, 1);<br>
vecAddKernel <<<DimGrid,DimBlock>>>(d_A, d_B, d_C, n);<br>
}
```
K ロ K K @ K K X B K G B X T B